# **100% Money Back**

**Vendor:** Citrix

**Exam Code:** 1Y0-350

**Exam Name:** Citrix NetScaler 10 Essentials and **Networking** 

**Version:** Demo

A network engineer needs to upgrade both appliances of a High Availability (HA) pair.

In which order should the network engineer upgrade the appliances?

- **A.** Disable high availability and upgrade one node at a time.
- **B.** Upgrade the primary node first without disabling high availability.
- **C.** Upgrade the secondary node first without disabling high availability.
- **D.** Perform the upgrade simultaneously without disabling high availability.

**Answer: C Explanation:** 

# **QUESTION NO: 2**

Scenario: A network engineer is managing a NetScaler environment that has two NetScaler devices running as a high availability pair. The engineer must upgrade the current version from NetScaler 9 to NetScaler 10.

Which action must the engineer take?

**A.** Upgrade the primary node and perform HA sync.

**B.** Upgrade the secondary node and then upgrade the primary node.

**C.** Upgrade the primary node and then upgrade the secondary node.

**D.** Break the high availability pair, upgrade each NetScaler device, and then reconfigure high availability.

**Answer: B Explanation:** 

# **QUESTION NO: 3**

An engineer has two NetScaler devices in two different datacenters and wants to create a high availability (HA) pair with the two devices, even though they are on two different subnets.

How can the engineer configure the HA Pair between the two NetScaler devices?

**A.** Configure StaySecondary on the second datacenter appliance.

- **B.** Ensure that INC mode is enabled during the creation of the HA Pair.
- **C.** Enable the HAMonitors on all interfaces after the HA Pair has been created.

**D.** Change the NSIP of the second appliance to be on the same subnet as the first appliance.

# **Answer: B Explanation:**

# **QUESTION NO: 4**

When a network engineer logs onto a new NetScaler device in the London datacenter, data output indicates that the device is NOT configured for the local time.

How can the network engineer synchronize the correct time with an NTP server in the local data center?

- **A.** Configure the correct time from the GUI and restart.
- **B.** Modify the ntp.conf and rc.netscaler files and restart.
- **C.** Logon using the nsrecover/nsroot credentials and restart.
- **D.** Configure the NetScaler as a secondary NTP server and restart.

**Answer: B Explanation:** 

# **QUESTION NO: 5**

Scenario: The NetScaler has connections to a large number of VPNs. The network engineer wants to minimize the number of ARP requests.

Which feature should the network engineer enable to minimize ARP requests?

- **A.** TCP Buffering
- **B.** Use Source IP
- **C.** Edge Configuration
- **D.** MAC based forwarding

**Answer: D Explanation:** 

A network engineer has configured two NetScaler MPX appliances as a high availability (HA) pair.

What can the engineer configure to prevent failover if only a single interface fails?

**A.** FIS **B.** PBR **C.** SNMP **D.** VMAC

**Answer: A Explanation:** 

#### **QUESTION NO: 7**

Scenario: A NetScaler appliance currently has a manually configured channel containing four interfaces; however, the engineer has been told that the NetScaler must now only use a single interface for this network. The engineer removes the channel and immediately notices a decrease in network performance.

How could the engineer resolve this issue?

- **A.** Reset the unused interfaces
- **B.** Disable the unused interfaces
- **C.** Enable flow control on all interfaces
- **D.** Disable HA monitoring on the three interfaces that are no longer required

**Answer: B Explanation:** 

#### **QUESTION NO: 8**

Scenario: A NetScaler engineer needs to enable access to some web servers running on an IPv6 only network. The clients connecting the services are on an IPv4 network. The engineer has already enabled IPv6 on the NetScaler.

What does the engineer need to do in order to provide access to the services on the IPv6 network?

- **A.** Create an IPv6 tunnel and a IPv4 virtual server.
- **B.** Configure an IPv6 VLAN and bind the required interface.
- **C.** Create a IPv4 virtual server and bind the service group to it.
- **D.** Create an IPv6 ACL and a IPv4 virtual server and bind the ACL to the virtual server.

#### **Answer: C Explanation:**

# **QUESTION NO: 9**

Scenario: A network engineer created an IPv6 virtual server on the NetScaler. The virtual server is using a service group with two IPv4 servers bound to it. When testing access to the virtual server from a client configured with an IPv6 address, he is unable to connect.

What could be the reason for this issue?

- **A.** The NetScaler is disabled for NAT.
- **B.** IPv6 protocol translation is disabled.
- **C.** An IPv6 address on the NetScaler is not bound to the correct VLAN.
- **D.** The NetScaler does not have an INAT rule to convert IPv4 to IPv6 from the back-end servers.

# **Answer: B Explanation:**

#### **QUESTION NO: 10**

Scenario: An engineer executes the following commands:

add vlan 2

bind vlan 2 -ifnum 1/2

add ns ip 10.110.4.200 255.255.255.0

bind vlan 2 -IPAddress 10.110.4.200 255.255.255.0

What type of IP address has been added to the NetScaler?

**A.** VIP address **B.** NSIP address **C.** SNIP address **D.** GSLB Site IP address

**Answer: C Explanation:** 

# **QUESTION NO: 11**

Scenario: For security reasons, the NSIP needs to be configured to only be accessible on interface 0/1, which is VLAN 300.

The NSIP address is 10.110.4.254 and the subnet mask is 255.255.255.0.

How would the network engineer achieve this configuration?

**A.** set ns config -nsvlan 300 -ifnum 0/1 **B.** set ns ip 10.110.4.254 -gui ENABLED -vrID 300 **C.** add vlan 300 set ns ip 10.110.4.254 -mgmtAccess ENABLED **D.** set ns config -IPAddress 10.110.4.254 -netmask 255.255.255.0

**Answer: A Explanation:** 

# **QUESTION NO: 12**

Why would an engineer want to specify a TCP Profile for a specific service group?

**A.** To enable use of features like SSL over TCP for that specific service group.

- **B.** To adjust the TCP settings for traffic to and from that specific service group.
- **C.** To use a specific SNIP for traffic to the back-end servers in that service group.

**D.** To enable features like use source IP, TCP keep alive and TCP buffering for a specific service group.

**Answer: B Explanation:** 

A network engineer wants to optimize a published load balanced SSL virtual server for WAN connection with long delay, high bandwidth with minimal packet drops.

What would the network engineer use to do this type of optimization for the SSL virtual server?

**A.** SSL policy **B.** TCP profile **C.** Compression policy **D.** Priority queuing policy

**Answer: B Explanation:** 

# **QUESTION NO: 14**

Scenario: The NetScaler is connected to two subnets. The NSIP is 10.2.9.12. The external SNIP is 10.2.7.3. The MIP for internal access is 10.2.9.3. Web servers, authentication servers and time servers are on the 10.2.10.0/24 network which is available through the 10.2.9.1 router. The external firewall has the 10.2.7.1 address. Traffic bound for Internet clients should flow through the external firewall.

Which command should be used to set the default route?

**A.** add route 0.0.0.0 0.0.0.0 10.2.7.1 **B.** add route 0.0.0.0 0.0.0.0 10.2.9.1 **C.** add route 10.0.0.0 255.0.0.0 10.2.9.1 **D.** add route 10.0.0.0 255.0.0.0 10.2.7.1

**Answer: A Explanation:** 

# **QUESTION NO: 15**

Some SSL certificate files may be missing from a NetScaler appliance.

Which directory should an engineer check to determine which files are missing?

**A.** /nsconfig/ssl **B.** /nsconfig/ssh **C.** flash/nsconfig/ **D.** /var/netscaler/ssl/

**Answer: A Explanation:** 

# **QUESTION NO: 16**

Scenario: An engineer has been hired to manage the content-switching configurations on the NetScaler. The user account for this engineer must have the standard rules that apply to the other administrators.

What should the engineer do to allow for the extra privileges?

- **A.** Modify the current Command Policy and then save the changes.
- **B.** Unbind the current Command Policy of the user account and then save the changes.
- **C.** Remove the custom Command Policy and then create one with the new requirements.
- **D.** Create a custom Command Policy and bind it to the user account with the highest priority.

**Answer: D Explanation:** 

# **QUESTION NO: 17**

A network engineer needs to configure smart card-based authentication on NetScaler Access Gateway.

Which type of authentication policy could the engineer configure in order to accomplish this task?

**A.** Local **B.** RADIUS **C.** Certificate **D.** Secure LDAP

**Answer: C Explanation:** 

A company wants to implement a policy where all passwords should be encrypted while transiting the network.

Where in the GUI would the network engineer prevent access to unsecured management protocols?

**A.** Network -> IPs **B.** System -> Auditing **C.** AppExpert -> Pattern Sets **D.** Protection Features -> Filter

**Answer: A Explanation:** 

# **QUESTION NO: 19**

Scenario: The NetScaler is configured with a NSIP of 10.20.30.40. Management access is NOT enabled on any other IP address.

Which command should an engineer execute to prevent access to the NetScaler using HTTP and only allow HTTPS access?

- **A.** set ns ip 10.20.30.40 -gui disabled -telnet disabled
- **B.** set ip 10.20.30.40 -gui secureonly -mgmtaccess enabled
- **C.** set ip 10.20.30.40 -mgmtaccess disabled -gui secureonly
- **D.** set ns ip 10.20.30.40 -gui enabled -restrictAccess enabled

**Answer: B Explanation:** 

#### **QUESTION NO: 20**

Company policy states that SNMP management should only be allowed from specific hosts.

What should the network engineer do to prevent unauthorized access to SNMP?

**A.** Add an SNMP manager.

- **B.** Add an SNMP trap destination.
- **C.** Check secure access only on the NSIP.
- **D.** Add an SNMP community name that is difficult to guess.

# **Answer: A Explanation:**

#### **QUESTION NO: 21**

Scenario: The IT department in an organization manages servers and network devices from an internal management subnet. A NetScaler device has recently been installed into the DMZ network. The intranet firewall allows TCP 443 from the management subnet to the NetScaler device.

How could the engineer ensure that only workstations in the management network are permitted to manage the NetScaler?

- **A.** Create an Extended ACL based on the source IP address.
- **B.** Create a restricted route from the internal network to the DMZ.
- **C.** Enable the management access control option on the NSIP address.
- **D.** Enable the management access control on the internal SNIP address.

**Answer: A Explanation:** 

#### **QUESTION NO: 22**

Scenario: An engineer has three subnets configured on a NetScaler appliance. The engineer must only allow a certain group of users to access a virtual server on the appliance. The IT Manager requires that all rules are flexible and can be easily modified for ease of administration.

How could the engineer allow certain groups to access the virtual server while still being able to modify the setting in the future?

- **A.** Add a Simple ACL.
- **B.** Disable USNIP Mode.
- **C.** Create an Extended ACL.
- **D.** Add a Host Route to the virtual server.

#### **Answer: C**

#### **Explanation:**

#### **QUESTION NO: 23**

Scenario: An engineer created a new test Web Interface site for the new XenDesktop farm that the IT Department is developing. Several weeks later the engineer finds out that several people across the company have been accessing the new test site. The engineer needs to ensure that only the IT Department subnets can access the test site.

How could the engineer restrict access to the site so that only certain subnets can access this resource?

**A.** Add an Extended ACL to only allow specific subnets to the Web Interface Site.

**B.** Modify an existing simple ACL to allow specific subnets to the Web Interface Site.

**C.** Enable USNIP Mode on the appliance to allow specific subnets to the Web Interface Site.

**D.** Change the Access Method on the Web Interface Site to allow specific subnets to the Web Interface Site.

**Answer: A Explanation:** 

# **QUESTION NO: 24**

A network engineer needs to configure load balancing for an FTP site.

Which type of session persistence method can the engineer select for this scenario?

**A.** Rule

**B.** Source IP

- **C.** Cookie Insert
- **D.** Custom Server ID

**Answer: B Explanation:** 

**QUESTION NO: 25** 

Scenario: Example.com runs a dating service site that provides a service with videos of candidates. They want to use RTSP load balancing to stream the videos more effectively.

Which load balancing method should the engineer select?

**A.** Least packet

- **B.** Round Robin
- **C.** Least bandwidth
- **D.** Least connection

**Answer: C Explanation:** 

#### **QUESTION NO: 26**

A network engineer needs to configure load balancing for secured web traffic that does NOT terminate at the NetScaler device.

Which type of session persistence method can the engineer select for this scenario?

**A.** Source IP **B.** Cookie Insert **C.** URL Passive **D.** SRCIPDESTIP

**Answer: A Explanation:** 

# **QUESTION NO: 27**

A company has two sites that host six cache web servers that are used to promote sales information.

Which feature on the NetScaler should an engineer enable to provide faster application performance and also provide additional capacity if the demand increases for one site?

- **A.** Load balancing
- **B.** Integrated Cache
- **C.** Responder Policy

#### **D.** Content switching

**Answer: A Explanation:** 

#### **QUESTION NO: 28**

Scenario: A network engineer has configured a load balancing virtual server for an HTTP application. Due to the application architecture, it is imperative that a user's session remains on a single server during the session. The session has an idle timeout of 60 minutes. Some devices are getting inconsistent application access while most are working fine. The problematic devices all have tighter security controls in place.

Which step should the engineer take to resolve this issue?

- **A.** Set the cookie timeout to 60 minutes.
- **B.** Configure a backup persistence of SourceIP.
- **C.** Change the HTTP parameters to Cookie Version 1.
- **D.** Utilize SSL offload to enable the application to use SSL.

**Answer: B Explanation:** 

#### **QUESTION NO: 29**

Scenario: The network engineer has created a monitor and bound it to a service group containing four web servers to verify that the web application responds. During routine maintenance one of the web servers is shut down; however, the server state remains UP and user requests are still attempting to communicate with the server.

What could be causing this problem?

- **A.** The server has been disabled.
- **B.** The monitor is not bound at the correct bind point.
- **C.** Health monitoring is disabled for the service group.
- **D.** The NetScaler configuration has not been saved since before the monitor was bound.

**Answer: C Explanation:** 

Scenario: An engineer is configuring services to allow load balancing of backend web servers on the internal network. The engineer bound multiple monitors to the first service, but notices that the service is reporting as DOWN. The monitor threshold default has NOT been changed.

What could be causing this issue?

- **A.** The service type is HTTP.
- **B.** One of the monitors' tests is failing.
- **C.** Some of the monitors have a higher weight.
- **D.** The monitors are both reporting an UP status.

#### **Answer: B Explanation:**

#### **QUESTION NO: 31**

What should a network engineer configure to set high availability for a load balanced virtual server?

- **A.** Session persistence
- **B.** A backup virtual server
- **C.** Load balancing policies
- **D.** Load balancing services

**Answer: B Explanation:** 

#### **QUESTION NO: 32**

Scenario: A NetScaler engineer is adding a new SSL certificate to a NetScaler device. During the process the engineer receives an error message:

"Certificate with key size greater than RSA512 or DSA512 bits not supported."

The same process has been followed previously on the same model of NetScaler successfully.

What is the likely cause of this error?

- **A.** The certificate hostname is invalid.
- **B.** RSA authentication has been added to the VIP.
- **C.** The NetScaler has not been licensed correctly.
- **D.** The CSR has not been submitted to the certificate authority.

**Answer: C Explanation:** 

# **QUESTION NO: 33**

Scenario: A network engineer needs to generate a certificate on the NetScaler appliance. The environment requires a private key with 4096-bit encryption.

To generate a new SSL certificate from a NetScaler Appliance, the engineer must first create \_\_\_\_\_\_\_\_\_\_. (Choose the correct option to complete the sentence.)

**A.** CSR **B.** DSA key **C.** RSA key **D.** Diffie-Hellman key

**Answer: C Explanation:** 

# **QUESTION NO: 34**

Scenario: An engineer has configured an SSL virtual server and has bound a service group of type HTTP containing several servers. The service group is UP but the virtual server is in a DOWN state. The engineer has verified that the SSL feature is enabled.

What should the engineer do to ensure that the virtual server shows as UP?

- **A.** Add a monitor that checks for HTTP.
- **B.** Change the service group to type SSL.
- **C.** Bind an SSL certificate to the virtual server.
- **D.** Configure the service group to use port 443.
- **E.** Change the monitor for a larger time out period.

# **Answer: C Explanation:**

#### **QUESTION NO: 35**

Users have reported that they are receiving a confusing error message related to SSL sessions when connecting from older browsers.

How could the network engineer present this error to users in a customized format?

- **A.** Enable the SSL v2 protocol.
- **B.** Set a URL on the backup virtual server.
- **C.** Add a redirect URL to the virtual server.
- **D.** Configure SSL v2 Redirection for the virtual server.

**Answer: D Explanation:** 

# **QUESTION NO: 36**

A network engineer must determine which SSL protocols are enabled on a virtual server named SSL<sub>01</sub>.

Which command could the engineer run to see this information?

- **A.** Show ssl stats
- **B.** Show server SSL01
- **C.** Show vServer SSL01
- **D.** Show ssl vServer SSL01

**Answer: D Explanation:** 

# **QUESTION NO: 37**

The security department just conducted a penetration test on the published virtual servers and all of the SSL virtual servers returned the result "Allowed changing to weak certificate standard" in the report.

The reason for this result could be that the network engineer who configured the virtual servers forgot to  $\blacksquare$  (Choose the correct option to complete the sentence.)

**A. block TLSv1** 

- **B.** apply the SSL policy
- **C.** configure the HIGH Cipher group only
- **D.** configure the DEFAULT Cipher group only

**Answer: C Explanation:** 

# **QUESTION NO: 38**

Which policy expression must an engineer use to enable compression for javascript files?

**A.** HTTP.RES.BODY(0).CONTAINS("javascript") **B.** HTTP.REQ.BODY(0).CONTAINS("javascript")

**C.** HTTP.RES.HEADER("Content-Type").CONTAINS("javascript")

**D.** HTTP.REQ.HEADER("Content-Type").CONTAINS("javascript")

**Answer: C Explanation:** 

# **QUESTION NO: 39**

Which expression must an engineer use to prevent compression of Cascading Style Sheets?

- **A.** HTTP.RES.BODY(0).CONTAINS("text/css")
- **B.** HTTP.REQ.BODY(0).CONTAINS("text/css")
- **C.** HTTP.RES.HEADER("Content-Type").CONTAINS("text/css")
- **D.** HTTP.REQ.HEADER("Content-Type").CONTAINS("text/css")

**Answer: C Explanation:** 

The purpose of pre-fetch in integrated caching is to automatically [Choose the state of pre-fetch in integrated caching is to automatically correct option to complete the sentence.)

- **A.** refresh a cached object before expiring
- **B.** fetch objects from the forwarding cache before expiring
- **C.** retrieve all objects on a published website after a policy is applied
- **D.** retrieve an object in the expression from a website after a policy is applied

**Answer: A Explanation:** 

#### **QUESTION NO: 41**

What is the purpose of the flash cache option in integrated caching?

**A.** To completely wipe a cache group when the targeted selector is hit in the cache

**B.** To use the flash memory for storage for a specific cache group to improve performance

**C.** To queue simultaneous requests of an object and answer all with the same response from the server

**D.** To answer the client request without checking if the object has expired, objects are checked periodically instead

**Answer: C Explanation:** 

# **QUESTION NO: 42**

Scenario: A network engineer has created two selectors to use to populate a cache group in integrated caching.

One selector, "Hit," will determine what to add to the group. The other, "Inval", will select what should be invalidated.

Which command should the engineer run to create the cache group?

- **A.** add cache contentgroup CacheGroup1 -hitParams Hit -invalParam Inval
- **B.** add cache contentgroup CacheGroup1 -hitSelector Hit -invalSelector Inval
- **C.** set cache contentgroup CacheGroup1 hitParams Hit -invalParam Inval -type HTTP

**D.** set cache contentgroup CacheGroup1 -hitSelector Hit - invalSelector Inval -type HTTP

**Answer: B Explanation:** 

# **QUESTION NO: 43**

Scenario: An organization has recently been penetration-tested by a security company. The findings have indicated that the NetScaler device is responding to requests revealing web server information within the HTTP response headers.

Which NetScaler feature can a network engineer use to prevent this information from being leaked to a potential malicious user?

**A.** Rewrite **B.** Responder **C.** Web Logging **D.** URL Transformation

**Answer: A Explanation:** 

# **QUESTION NO: 44**

Scenario: Company Inc. wants to tag incoming requests with a header that indicates which browser is being used on the connection. This helps the server keep track of the browsers after the NetScaler has delivered the connections to the back end.

The engineer should create \_\_\_\_\_\_\_\_\_\_\_\_ actions to \_\_\_\_\_\_\_\_\_. (Choose the correct set of options to complete the sentence.)

- **A.** rewrite; insert tags on the client header
- **B.** responder; separate the client requests
- **C.** rewrite; insert tags on the server response
- **D.** responder; filter the browser type on the client header

**Answer: A Explanation:**  To Read the **Whole Q&As**, please purchase the **Complete Version** from **Our website**.

# **Trying our product !**

- **★ 100%** Guaranteed Success
- **★ 100%** Money Back Guarantee
- **★ 365 Days** Free Update
- **★ Instant Download** After Purchase
- ★ **24x7** Customer Support
- ★ Average **99.9%** Success Rate
- ★ More than **69,000** Satisfied Customers Worldwide
- ★ Multi-Platform capabilities **Windows, Mac, Android, iPhone, iPod, iPad, Kindle**

# **Need Help**

Please provide as much detail as possible so we can best assist you. To update a previously submitted ticket:

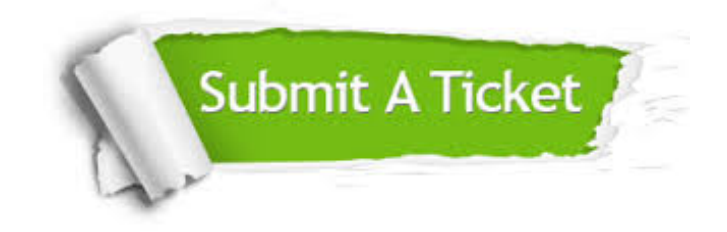

**One Year Free Update** Free update is available within One ar after your purchase. After One you will get 50% discounts for ng. And we are proud to t a 24/7 efficient Customer vort system via Email.

100%

**Money Back Guarantee** To ensure that you are spending on quality products, we provide 100% money back guarantee for 30 days from the date of purchase.

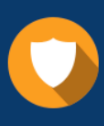

We respect customer privacy. We use McAfee's security service to provide you with utmost security for vour personal information & peace .<br>of mind.

**Security & Privacy** 

#### **Guarantee & Policy | Privacy & Policy | Terms & Conditions**

[Any charges made through this site will appear as Global Simulators Limited.](http://www.itexamservice.com/)  All trademarks are the property of their respective owners.

Copyright © 2004-2015, All Rights Reserved.